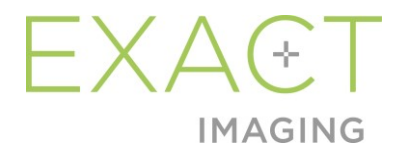

# **Release-opmerkingen voor de klant**

bij het ExactVu™-microechografiesysteem met hoge resolutie

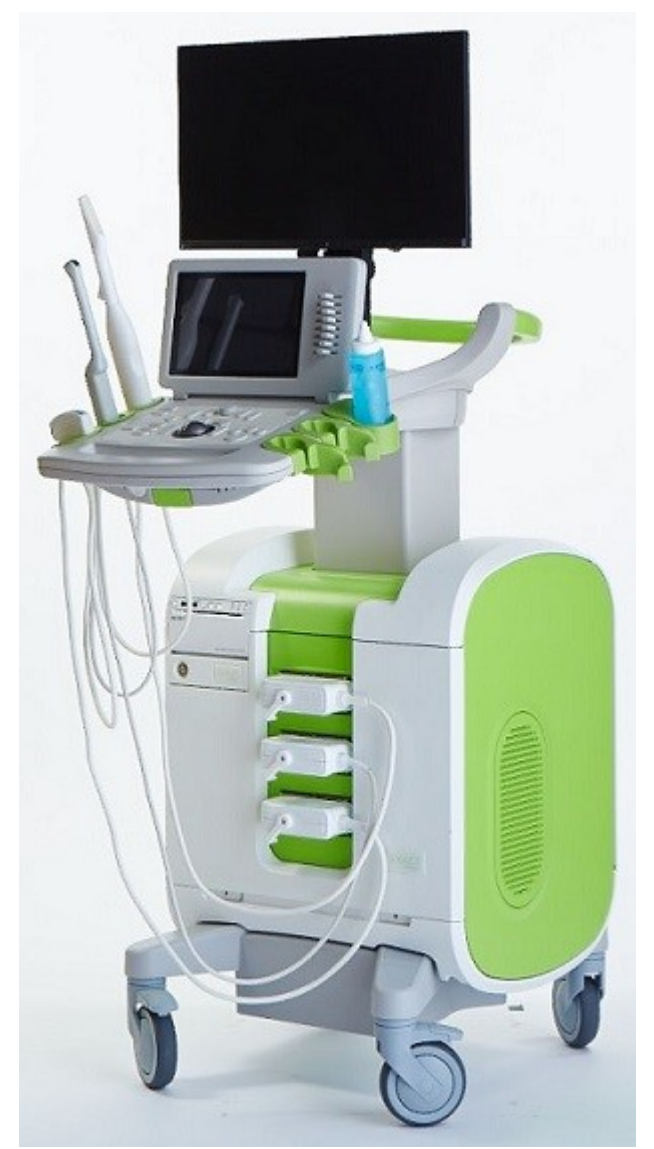

Onderdeelnummer 7029 Revisie 2.9

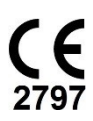

met hoge resolutie

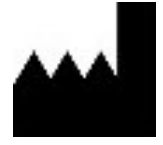

**Exact Imaging Inc.** 7676 Woodbine Avenue, Unit 15 Markham, ON L3R 2N2, Canada +1.905.415.0030 info@exactimaging.com

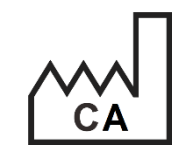

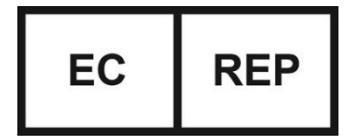

**Emergo Europe B.V.** Westervoortsedijk 60 6827 AT Arnhem

Nederland

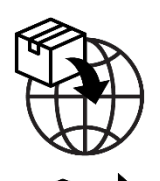

**EDAP TMS** 4, rue du Dauphiné 69120 Vaulx-en-Velin Frankrijk

#### **Handelsmerken**

Handelsmerken Exact Imaging:

- ExactVu™
- FusionVu™
- Exact Imaging™

#### **Versie-informatie**

Systeem: ExactVu™-micro-echografiesysteem met hoge resolutie

# **1 Inleiding**

Dit document, *Release-opmerkingen voor de klant bij het ExactVu™-micro-echografiesysteem met hoge resolutie*, bevat een beschrijving van de nieuwe functies die deel uitmaken van deze release van het ExactVu-micro-echografiesysteem met hoge resolutie. In dit document worden ook bestaande problemen met het ExactVu-systeem met softwareversie 3.0 besproken die gevolgen kunnen hebben voor de werking van het ExactVu-systeem. Waar beschikbaar worden in dit document ook oplossingen voor elk probleem aangedragen.

Het is belangrijk dat deze Release-opmerkingen voor de klant in combinatie met Bedienings- en veiligheidshandleiding voor het ExactVu™-micro-echografiesysteem met hoge resolutie worden gebruikt.

## **2 Nieuwe functies en hulpmiddelen in deze versie**

Deze versie van het ExactVu-systeem (softwareversie 3.0) bevat de release van de functie die in de volgende paragraaf wordt beschreven. Deze release wordt ondersteund door EDAP TMS, de exclusieve distributeur van Exact Imaging. De contactgegevens van EDAP staan vermeld in [Bijlage A.](#page-6-0)

## **2.1 Elastische fusie**

ExactVu-versie 3.0 introduceert de elastische registratie van MRI-gegevens in de FusionVu-functie.

In eerdere versies van de ExactVu-software was rigide registratie mogelijk en dit is nog steeds beschikbaar in ExactVu 3.0. Rigide registratie wordt bereikt door de mid-line van de prostaat in beide modaliteiten uit te lijnen met behulp van de annotatie van de uitlijningslijn in het geladen MRIonderzoek. Elastische registratie wordt bereikt door de mid-line en de laterale randen van de prostaat op het micro-echobeeld uit te lijnen met de mid-line en laterale randen in het MRI-beeld.

Het verschil tussen rigide en elastische registratie is dat bij elastische registratie rekening wordt gehouden met lokale vervormingen tussen de MRI-onderzoeksgegevens en het micro-echobeeld. Deze vervormingen kunnen veroorzaakt worden door de transducer, de tijd die is verstreken tussen het MRI-onderzoek en het micro-echografieonderzoek en door de verschillen in beeldschaal tussen de twee modaliteiten.

# **3 Systeemfouten en -waarschuwingen**

Het ExactVu-systeem registreert intern een groot aantal verschillende berichten over de bedrijfs- en foutcondities. De volgende berichttypen kunnen zich voordoen:

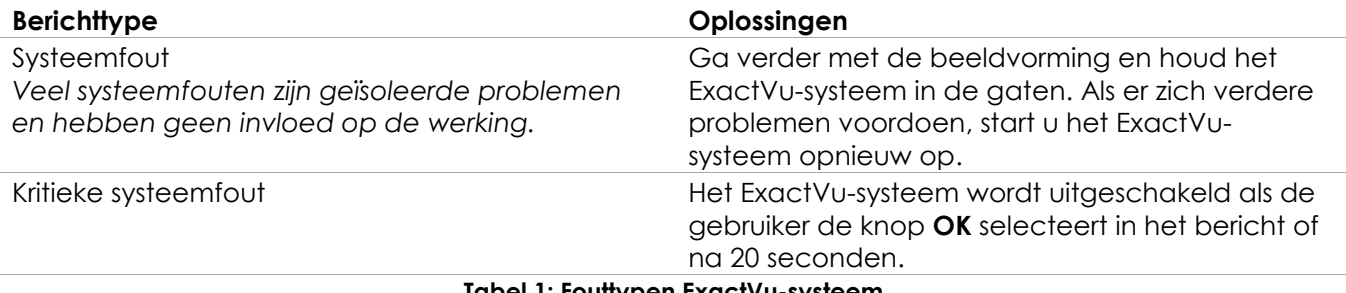

**Tabel 1: Fouttypen ExactVu-systeem**

## **4 Bekende gebruiksproblemen**

## **4.1 Problemen bij patiëntgegevens**

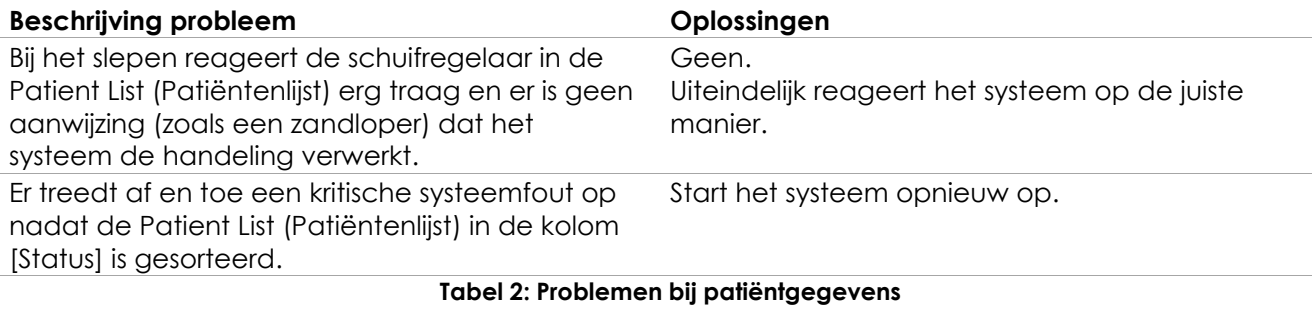

## **4.2 Problemen bij de algemene beeldvorming (2D-modus)**

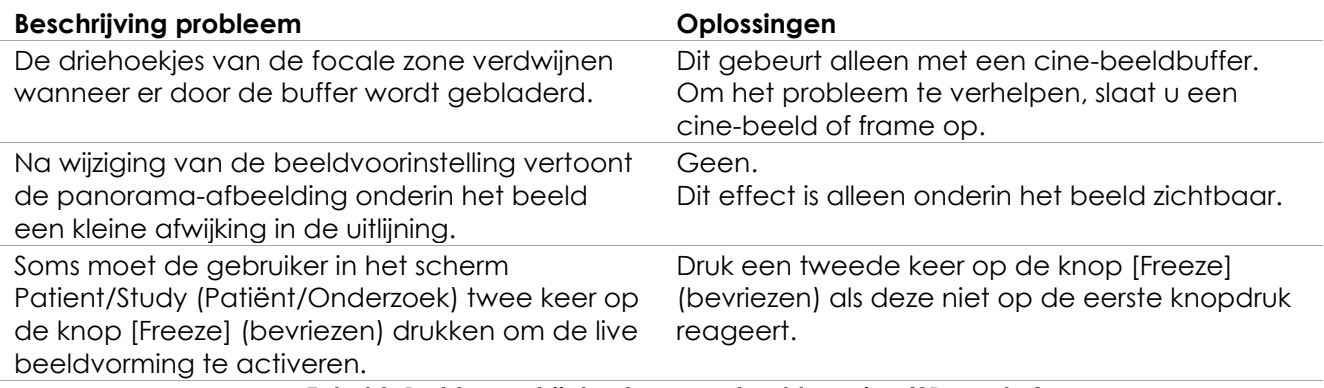

**Tabel 3: Problemen bij de algemene beeldvorming (2D-modus)**

## **4.3 Problemen bij CFI-modi (kleuren-doppler/power-doppler)**

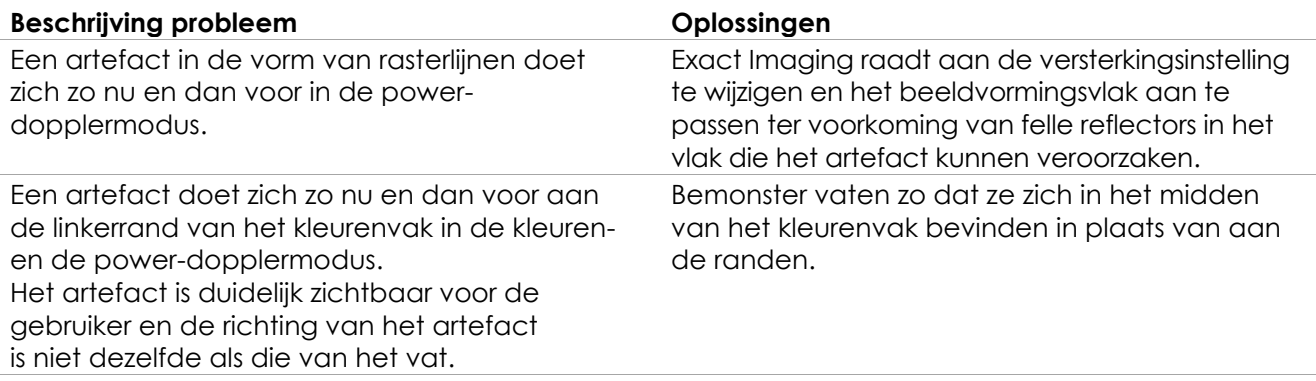

**Tabel 4: Problemen bij CFI-modi (kleuren-doppler/power-doppler)**

#### **4.4 Problemen met metingen en annotaties**

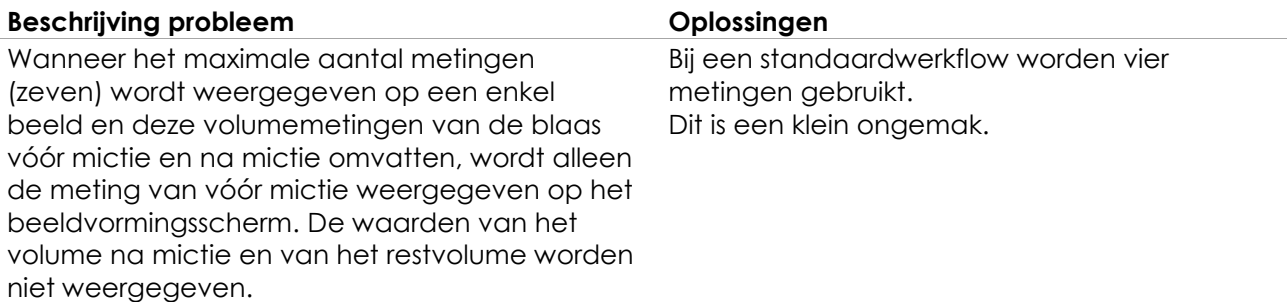

#### **Tabel 5: Problemen met metingen en annotaties**

#### **4.5 Problemen met de transversale modus (EV29L-transducer) en de dubbele modus (EV9C- en EV5C-transducer)**

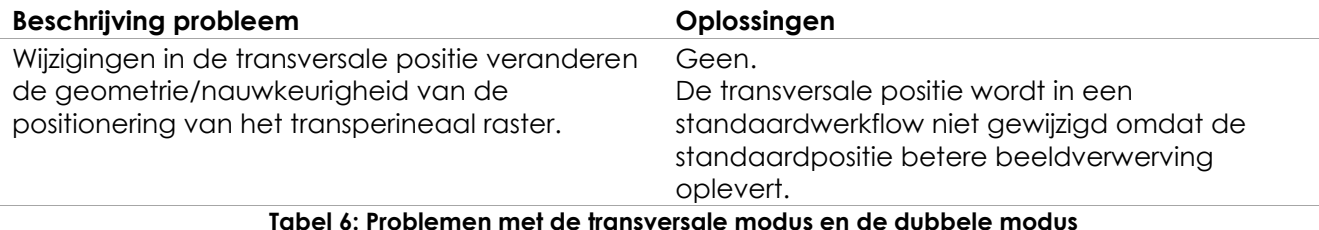

#### **Tabel 6: Problemen met de transversale modus en de dubbele modus**

#### **4.6 Problemen met FusionVu**

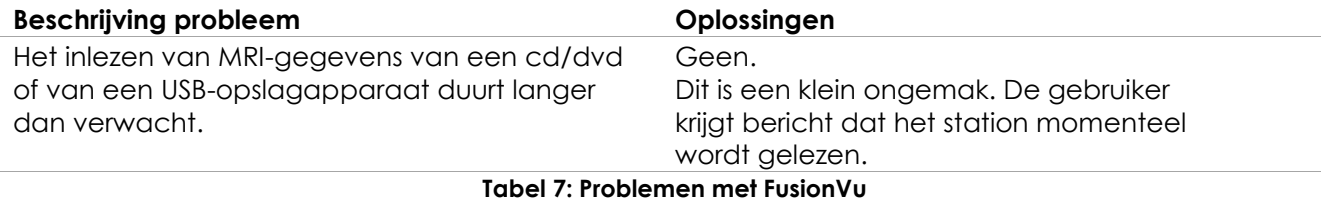

## **4.7 Problemen met DICOM/PACS**

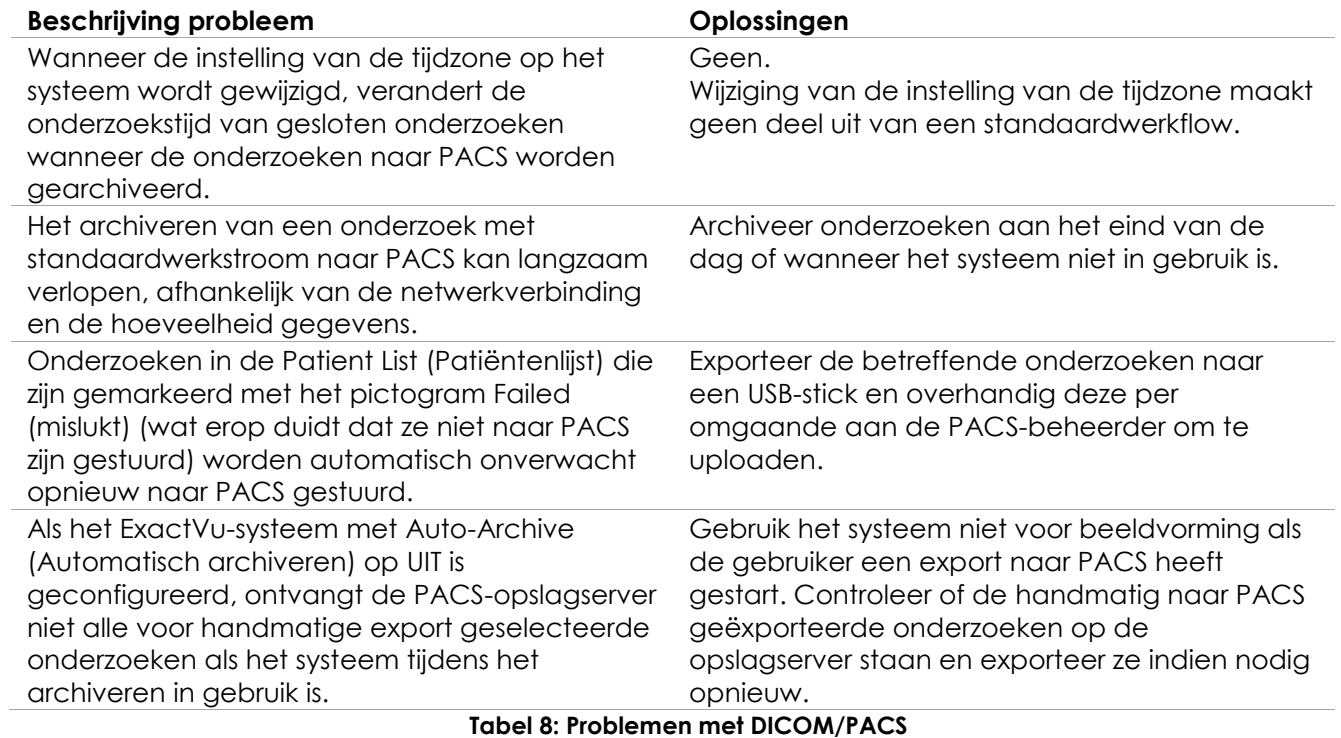

## **4.8 Problemen met het aanraakscherm**

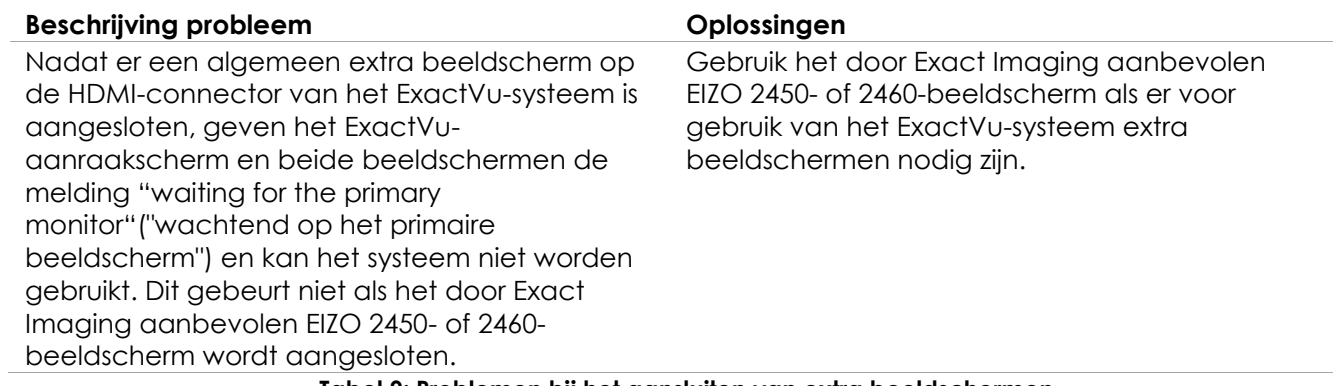

**Tabel 9: Problemen bij het aansluiten van extra beeldschermen**

# <span id="page-6-0"></span>**Bijlage A Contactinformatie**

#### **Voor technische ondersteuning**

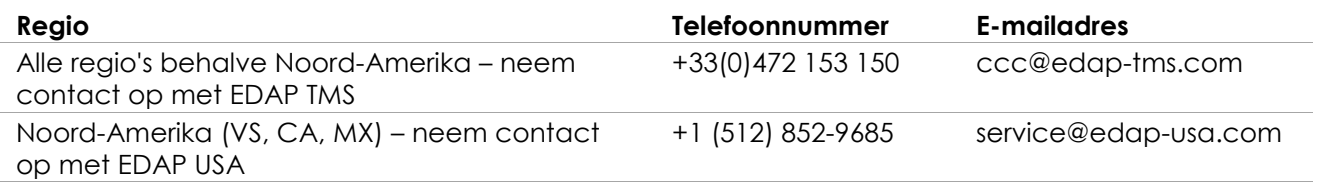

#### **Bestellen van verbruiksmaterialen en andere accessoires en onderdelen**

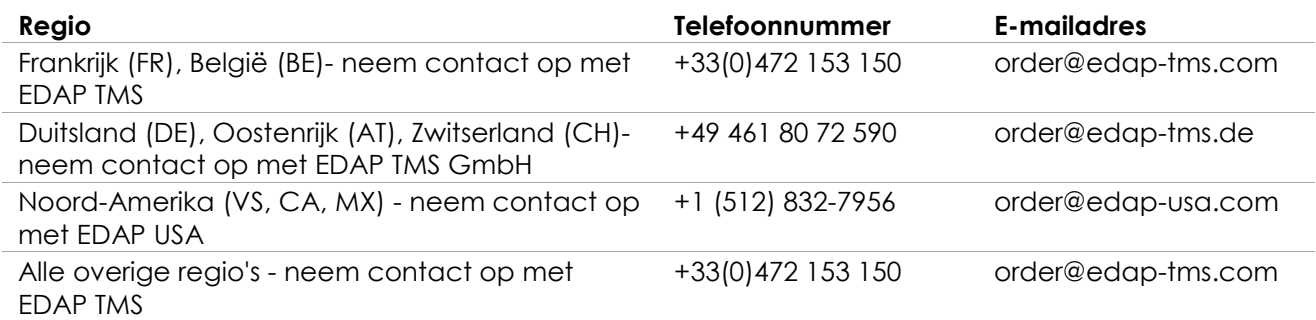